Firmato digitalmente da

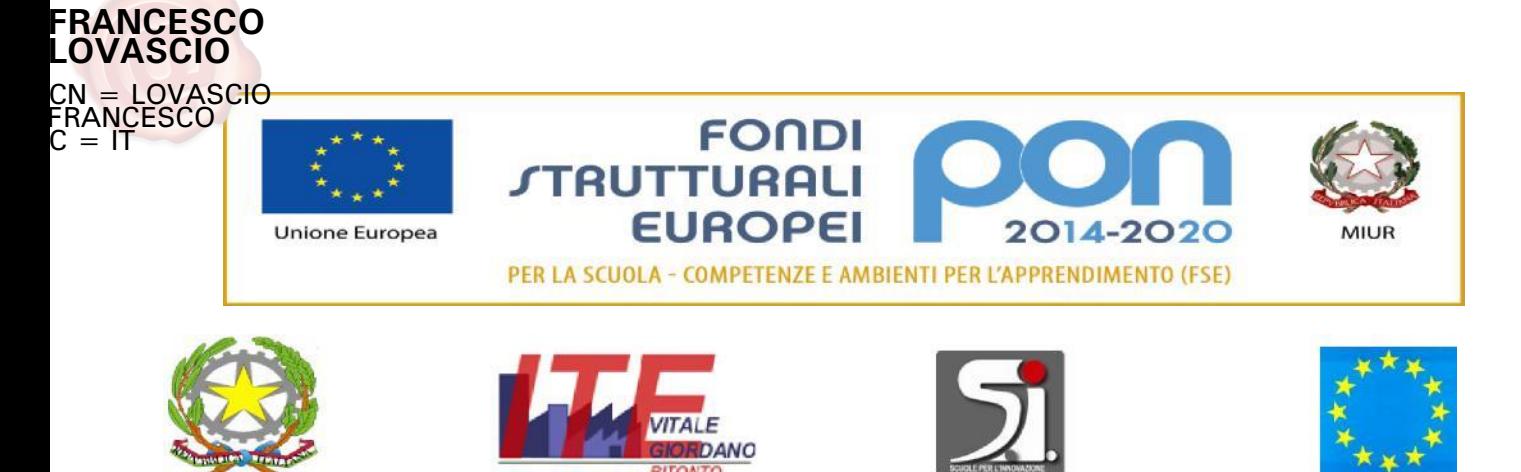

# **ITES** *"VITALE GIORDANO"* **ISTITUTO TECNICO ECONOMICO STATALE**

Piazzale G. Rodari Bitonto - tel. 080 3746712 **Codice meccanografico BATD220004 Codice Fiscale 93062840728 E-mail[: batd220004@istruzione.it](mailto:batd220004@istruzione.it) Sito internet: [https://www.itesbitonto.edu.it](https://www.itesbitonto.edu.it/)**

> **Ai docenti** SEDE

# **BANDO PER L'INDIVIDUAZIONE DEI TUTOR DELLE ATTIVITA' IN PRESENZA E IN PIATTAFORMA**

### **Fondi Strutturali Europei – Programma Operativo Nazionale**

**"Per la scuola, competenze e ambienti per l'apprendimento" 2014-2020.**

**Asse I – Istruzione – Fondo Sociale Europeo (FSE) Obiettivo Specifico 10.3 – Azione 10.3.1 Avviso 10028 del 20/04/2018 - FSE - Percorsi per Adulti e giovani adulti - 2a edizione**

*Sottoazione 10.3.1A: Percorsi per adulte/adulti presso le istituzioni scolastiche secondarie di secondo grado che hanno sedi di percorsi di secondo livello per l'istruzione degli adulti comprese le sedi carcerarie.*

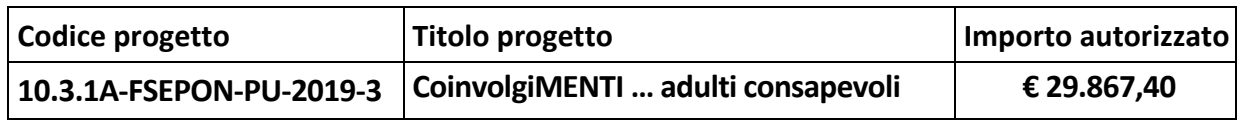

autorizzazione prot. 36836 del 19/12/2019 - CUP I58H18000460007

# **IL DIRIGENTE SCOLASTICO**

- VISTO il Bando PROGRAMMA OPERATIVO NAZIONALE "Per la Scuola Competenze e ambienti per l'apprendimento" - FSE 2014 – 2020 - Avviso 10028 del 20/04/2018 ed i relativi Allegati;
- VISTO il Piano nº 1020725 inoltrato da questa Istituzione scolastica in data 16/06/2018;
- VISTA la nota MIUR prot. N° AOODGEFID/36483 del 13 dicembre 2019 FSE "Percorsi per Adulti e giovani adulti - 2a edizione" con la quale vengono pubblicate le graduatorie definitive dei progetti valutati positivamente;
- VISTA la nota MIUR prot. N° AOODGEFID/36843 del 19-12-2019, pubblicata sul sito con la quale vengono comunicati i Progetti autorizzati per la regione Puglia e, in particolare, viene autorizzato il Progetto di questa Istituzione scolastica, codice 10.3.1A-FSEPON-PU-2019- 3;

CONSIDERATO che il Progetto dovrà terminare entro il 30/09/2022;

ACCERTATO che occorre individuare le figure dei **TUTOR** DELLE ATTIVITA' IN PRESENZA E IN

1

PIATTAFORMA PON 2014-2020 per l'attuazione dei moduli e che tali figure vanno individuate tra il personale docente interno all'Istituto

#### **DISPONE**

la procedura di selezione per l'individuazione ed il reclutamento, sulla base della valutazione comparativa dei titoli, dei TUTOR interni all'Istituto per l'attuazione dei moduli sotto elencati, previsti per il progetto:

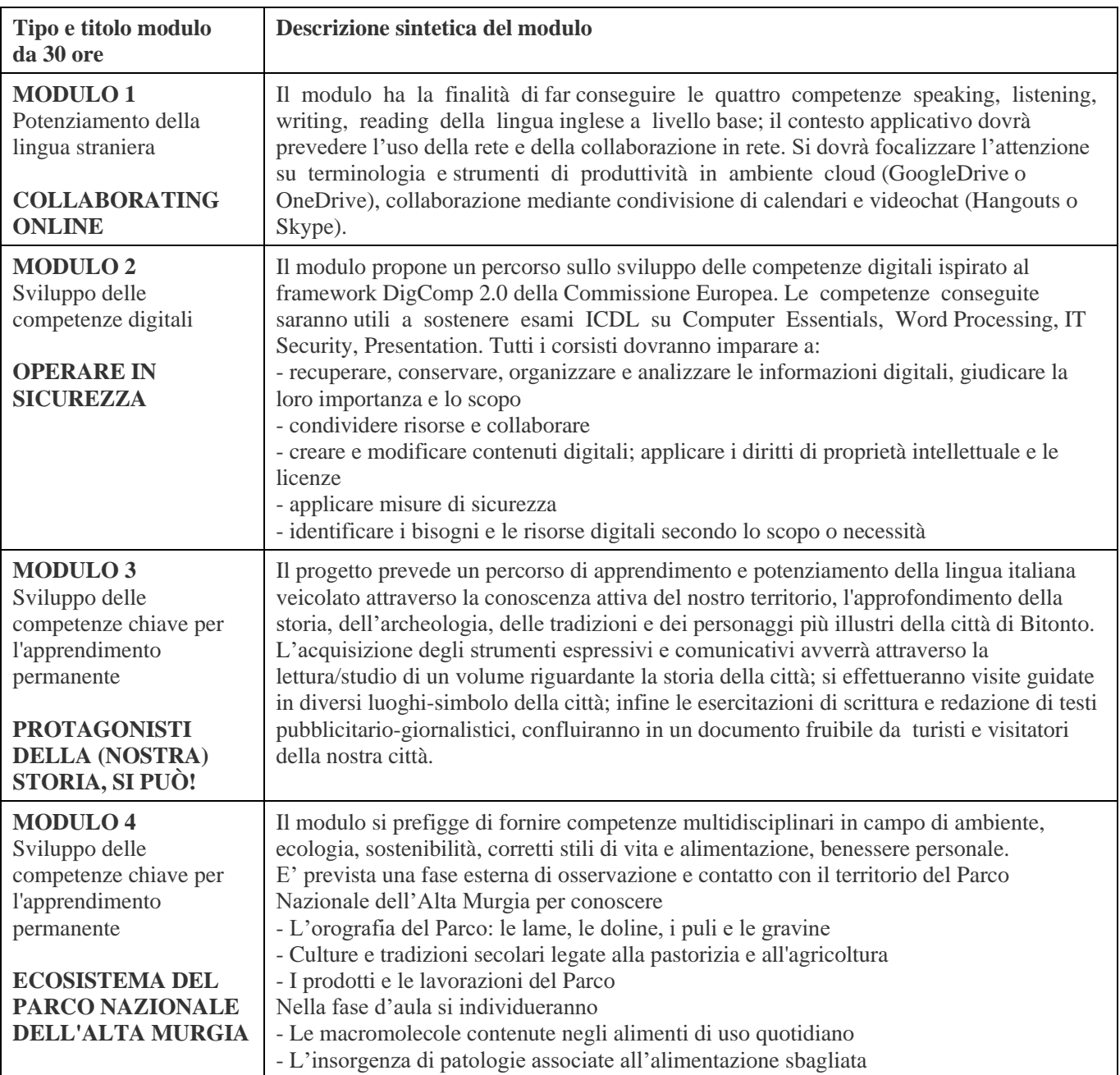

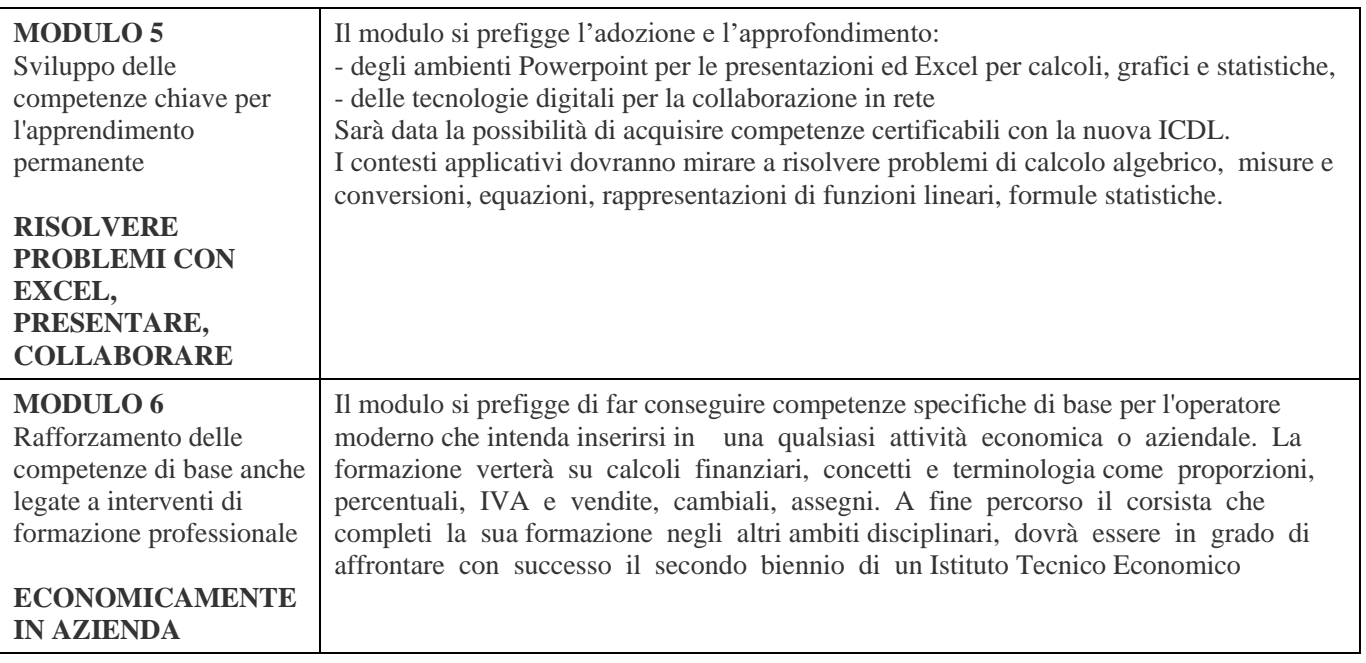

Si specificano di seguito i compiti del tutor.

Il tutor ha come compito essenziale quello di facilitare i processi di apprendimento degli allievi e collaborare con gli esperti nella conduzione delle attività del progetto. Partecipare con gli esperti alla valutazione/certificazione degli esiti formativi degli allievi nelle modalità concordate con il referente della valutazione.

Il Tutor, in particolare:

- predispone, in collaborazione con l'esperto, una programmazione dettagliata dei contenuti dell'intervento, che dovranno essere suddivisi in segmenti disciplinari e competenze da acquisire e la riporta in piattaforma;
- cura che nel registro didattico e di presenza vengano annotate le presenze e le firme dei partecipanti, degli esperti e la propria, l'orario d'inizio e fine della lezione;
- annota nella piattaforma le presenze dei corsisti, giorno per giorno;
- inserisce nella piattaforma i file in formato PDF del test di ingresso, dei test di verifica intermedia e/o finale di ciascun modulo formativo;
- registra nella piattaforma le valutazioni (espresse nella scala 1-10) dei corsisti per ogni verifica effettuata;
- registra nella piattaforma la prova finale (testo PDF e valutazioni espresse nella scala 1-10) che darà diritto alla certificazione se il numero di assenze non supera il 30%;
- accerta l'avvenuta compilazione della scheda allievo, la stesura e la firma del patto formativo e dell'autorizzazione al trattamento dei dati personali;
- segnala al DS in tempo reale se il numero dei partecipanti scende di oltre un terzo del minimo o dello standard previsto;
- contatta i corsisti in caso di assenza ingiustificata;
- monitora l'avanzamento degli apprendimenti e il gradimento del corso utilizzando gli strumenti predisposti dal referente della valutazione.

I profili dei tutor di progetto, di seguito indicati, sono quelli approvati dal CDD del 30 giugno 2020.

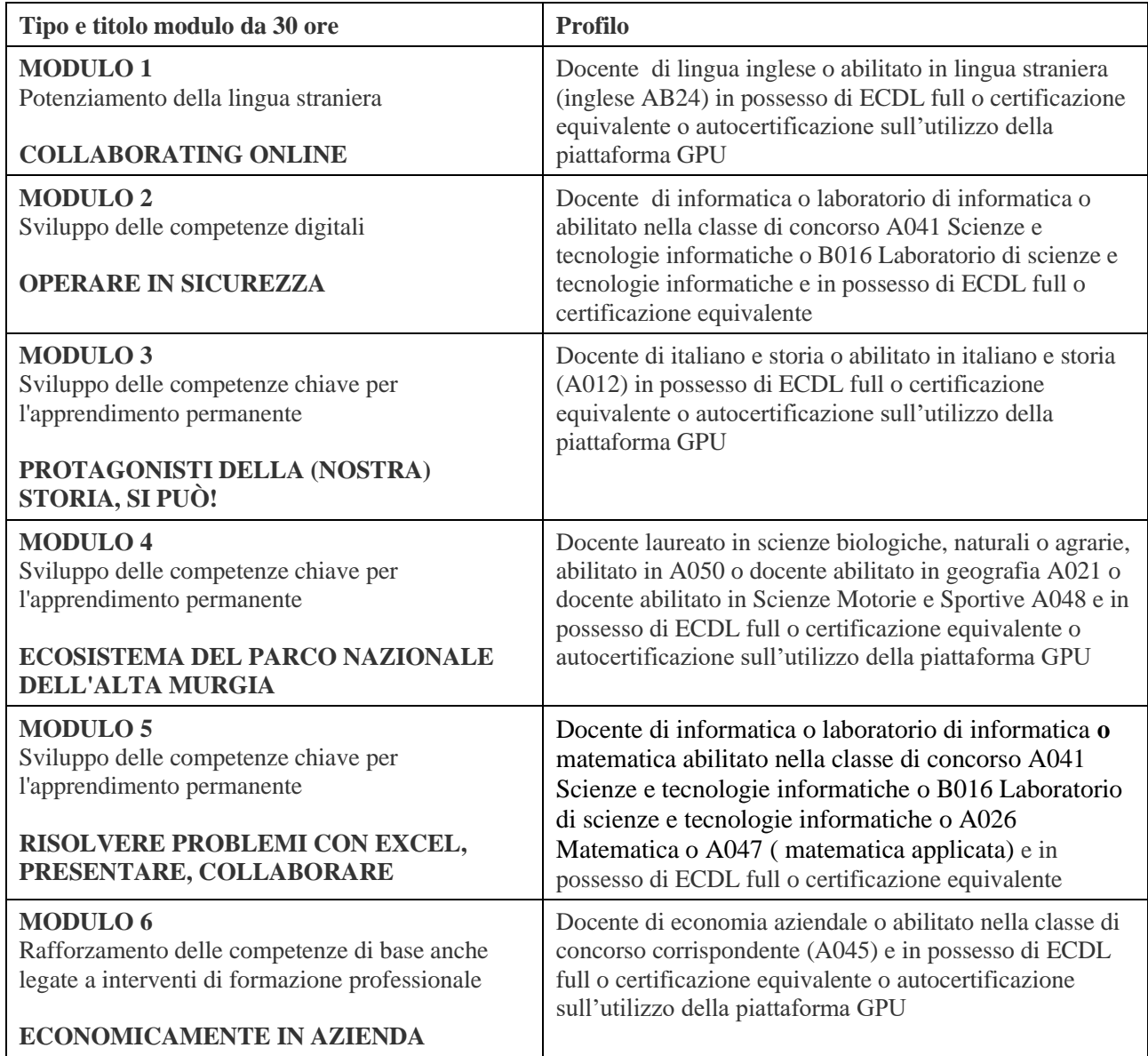

Per la valutazione comparativa dei curricula dei candidati TUTOR verrà utilizzata la tabella proposta dal DS e deliberata al punto 11 dell'odg del collegio dei docenti del 30 giugno 2020.

# **TABELLA VALUTAZIONE TITOLI TUTOR PON FSE**

**Titolo**

Partecipazione ai progetti PON: punti 1,5 ad anno (max 4,5)

Funzione strumentale al PTOF: punti 1 ad anno (max 5)

Coordinatore di dipartimento e /o classe: punti 0,5 ad anno (max 2,5)

Partecipazione a corsi di formazione docente - almeno 20 ore - nell'ultimo triennio: punti

0,5 ad anno (max 2,5)

Partecipazione ai corsi Mathabel o Poseidon: punti 2

Certificazione CLIL: punti 2

Dottorato di ricerca: punti 3

Specializzazioni biennali: punti 2 per specializzazione (max 6 punti)

Master biennali: punti 2 per master (max 6 punti)

Master annuali: punti 1 (max 3 punti)

Perfezionamento: punti 1 (max 3 punti)

Certificazioni relative all'uso delle TIC: patente europea ECDL e/o equivalente, certificazioni MOS, Microsoft, CISCO e ACA: punti 1 per ciascuna certificazione (max 5 punti)

Certificazioni linguistiche: almeno di livello B2 : punti 1 per B2, punti 2 per C1

Partecipazione alla progettazione PON da realizzare punti 0,5

Autocertificazione del possesso delle competenze digitali per l'utilizzo della piattaforma PON: creare PDF, allegare file, creare elenchi Excel, navigare all'interno della piattaforma PON e compilare tutte le sezioni di pertinenza predisposte: punti 0,5

Insegnamento attuale o pregresso in corsi serali: punti 3

Gli aspiranti agli incarichi dovranno far pervenire la domanda di partecipazione alla selezione come da modello all. 1, corredata del proprio curriculum vitae redatto sul modello europeo e la tabella Titoli debitamente compilata (all. 2), a mezzo raccomandata A/R o posta elettronica certificata o consegna diretta presso gli Uffici della segreteria in Piazzale G. Rodari SNC entro e non oltre le ore 12,00 di **sabato 1 agosto 2020**.

### Le domande di partecipazione al bando sono disponibili sulla piattaforma AXIOS (registro elettronico) nella sezione comunicazioni. Domanda e curriculum dovranno, inoltre, essere corredate da una dichiarazione di autocertificazione della veridicità delle informazioni in esse contenute.

La valutazione comparativa qualitativa dei curricola verrà effettuata da apposita commissione presieduta dal Dirigente Scolastico. La selezione sarà effettuata seguendo i criteri sanciti sulla base di una analisi comparativa dei curriculum vitae. La scuola darà comunicazione ai docenti individuati.

La durata degli incarichi sarà determinata in funzione delle esigenze del percorso formativo e la remunerazione non supererà in nessun caso i compensi indicati dalle linee guida PON 2014-2020 che devono intendersi omnicomprensivi. In ogni caso si prevede una retribuzione, per unità oraria, pari a euro 30,00 lordo dipendente, per la figura del tutor salvo rideterminazione dell'area di gestione per diminuzione del numero di alunni partecipanti al PON.

Il presente Avviso viene reso pubblico mediante pubblicazione all'Albo Pretorio e con pubblicazione sul sito della scuola [www.itesbitonto.edu.it](http://www.itesbitonto.edu.it/) .

> Il Dirigente Scolastico Prof.Francesco Lovascio

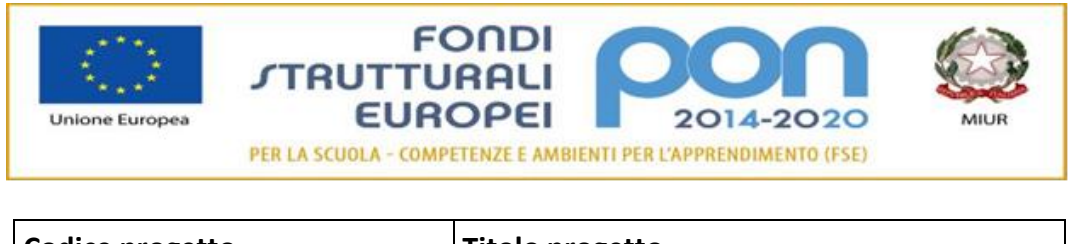

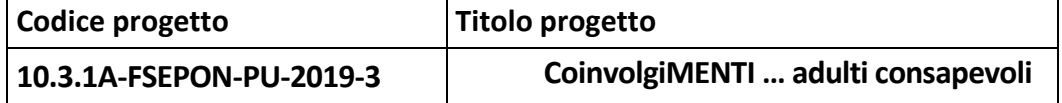

# ALLEGATO 1

## **MODELLO DI DOMANDA PER SELEZIONE DEL TUTOR**

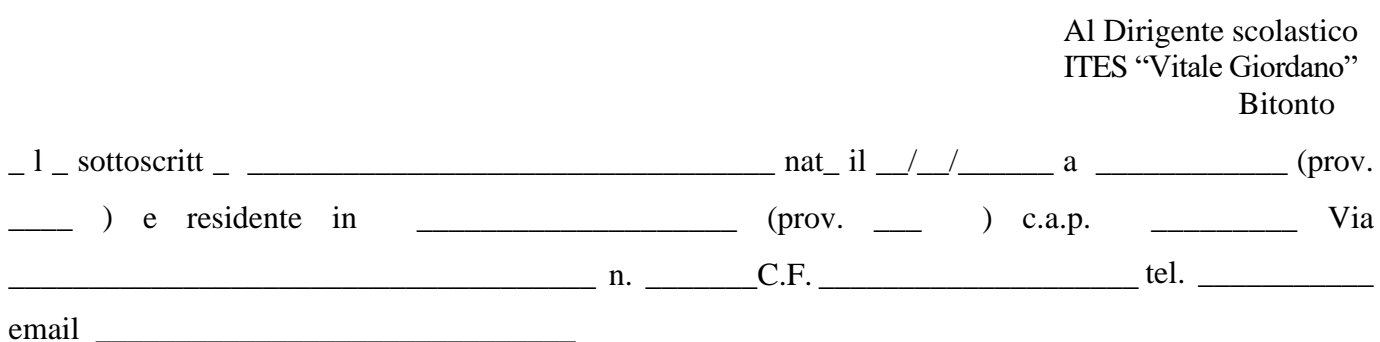

#### **chiede**

di essere ammess alla procedura di valutazione comparativa ai fini dell'incarico di **TUTOR** nell'ambito della realizzazione del Piano Integrato d'Istituto annualità 2014-2020 per i moduli:

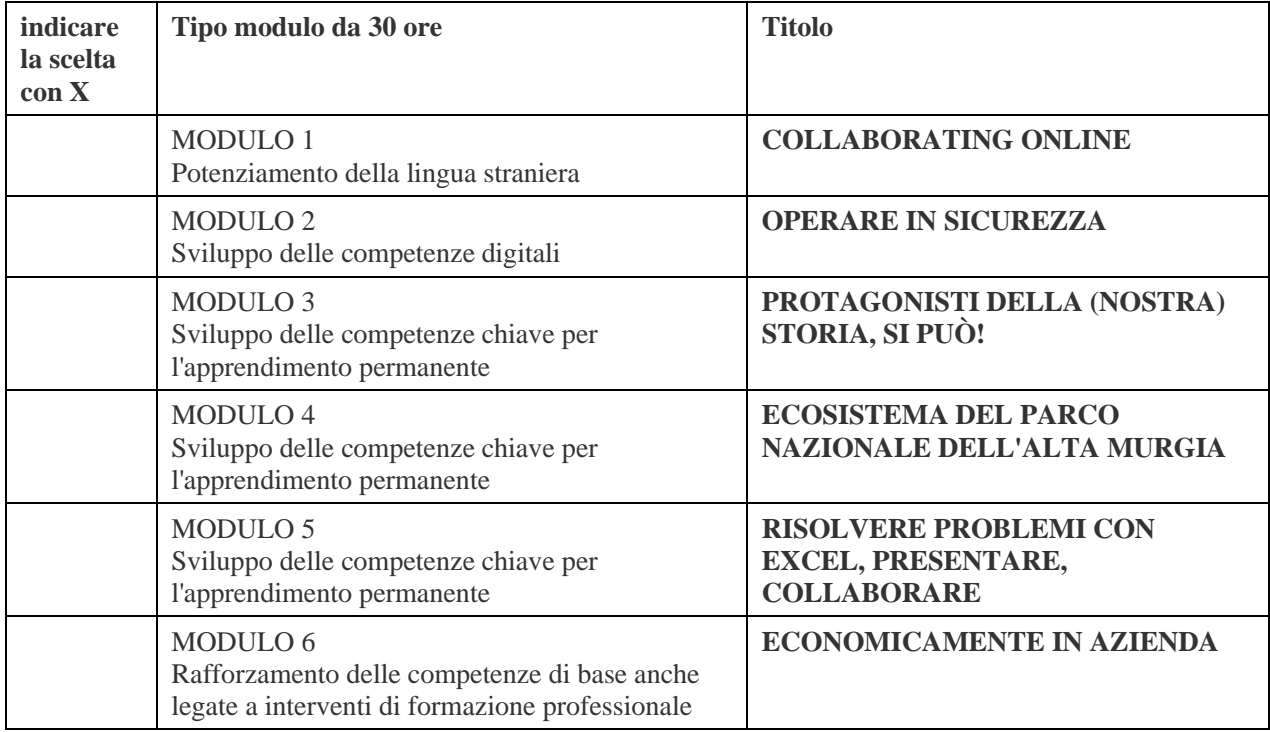

\_ l \_ sottoscritt \_ , consapevole delle sanzioni penali previste dall'art. 76 del DPR n. 445/2000 per le ipotesi di falsità in atti e dichiarazioni mendaci, dichiara sotto la propria responsabilità:

• di essere in possesso dei requisiti professionali di ammissione richiesti nell'avviso pubblico relativo

alla presente procedura di valutazione comparativa come specificato nell'allegato *curriculum vitae*  formato europeo.

- $\lbrack$   $\lbrack$   $\lbrack$  = sottoscritt  $\lbrack$  dichiara la piena accettazione:
- delle condizioni riportate nel bando;
- del relativo trattamento retributivo stabilito dall'avviso pubblico.

#### **Si allega**

- *1. curriculum vitae formato europeo*
- *2. scheda di valutazione ( ALL. 2) debitamente compilata.*

Bitonto, li \_\_\_\_\_\_\_\_\_\_\_\_\_\_ FIRMA

\_\_\_\_\_\_\_\_\_\_\_\_\_\_\_\_\_\_\_\_\_\_\_\_\_\_\_\_\_\_\_\_

\_ l \_ sottoscritt\_\_ autorizza l'Istituto al trattamento dei dati personali ai sensi del D.L. 675/96 solo per i fini istituzionali e necessari per l'espletamento della procedura di cui alla presente domanda.

Bitonto, li FIRMA

\_\_\_\_\_\_\_\_\_\_\_\_\_\_\_\_\_\_\_\_\_\_\_\_\_\_\_\_\_\_\_\_

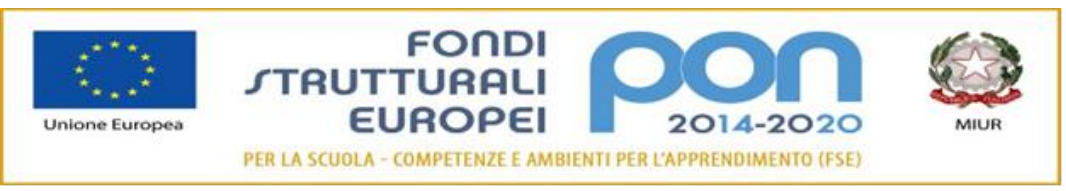

### ALLEGATO 2

# **TABELLA VALUTAZIONE TITOLI SELEZIONE TUTOR PON FSE approvata nel CDD del 30 giugno 2020**

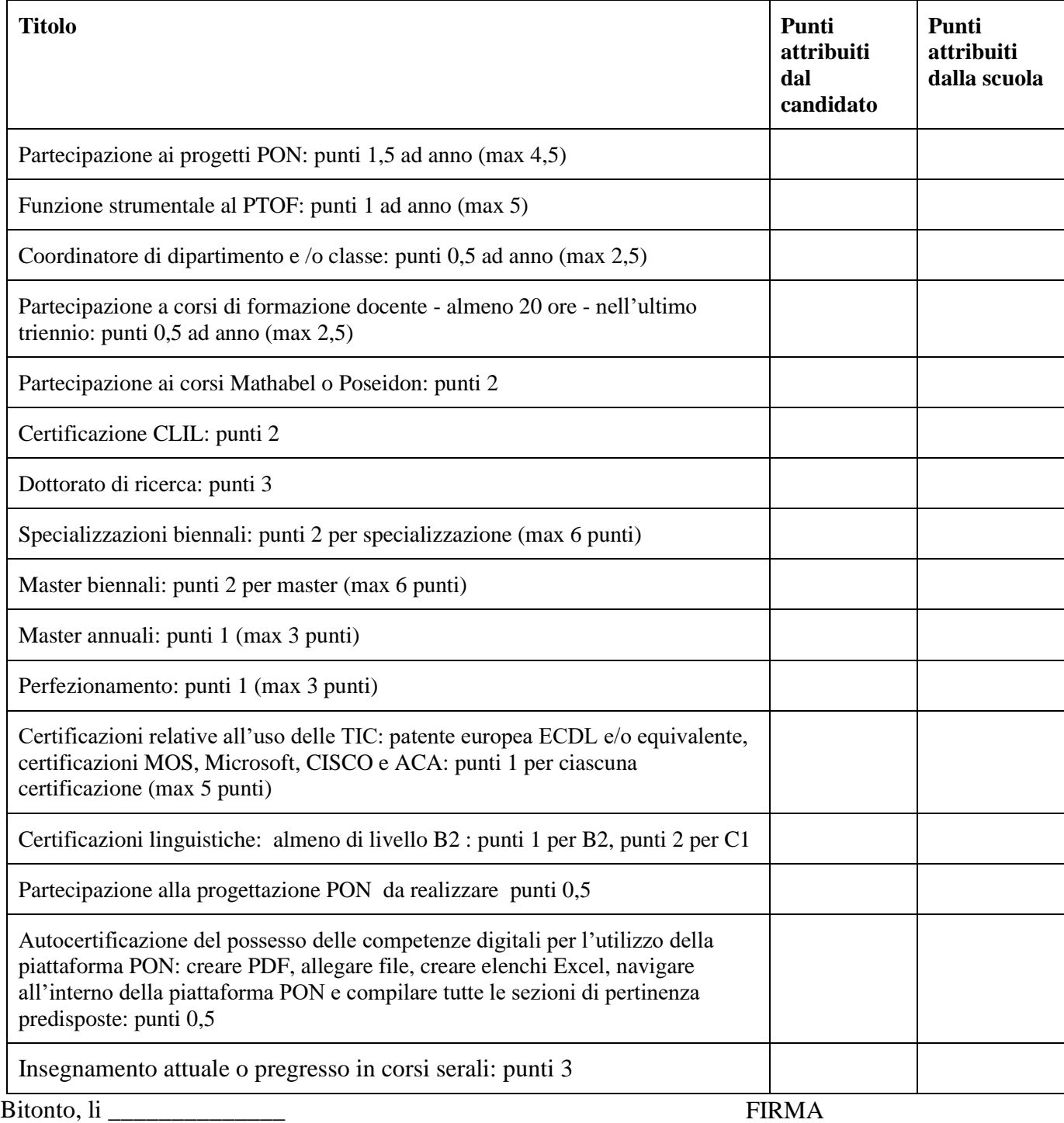

\_\_\_\_\_\_\_\_\_\_\_\_\_\_\_\_\_\_\_\_\_\_\_\_\_\_\_\_\_\_\_\_\_